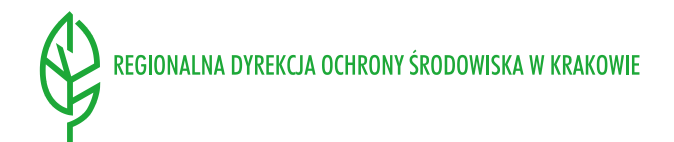

### **Znak sprawy: WO.240.4.2023.RW Kraków, 20.03.2023 r.**

### **ZAPYTANIE OFERTOWE**

*postępowanie zgodnie z wewnętrznym Regulaminem udzielania zamówień publicznych w Regionalnej Dyrekcji Ochrony Środowiska w Krakowie pn:* Zakup infrastruktury sieciowej i serwerowej: Część I. Zakup dwóch serwerów Część II. Oprogramowanie do backupu dla dwóch serwerów Część III. Zakup szafy rack.

### **Nazwa i adres Zamawiającego:**

# **REGIONALNA DYREKCJA OCHRONY ŚRODOWISKA W KRAKOWIE**

#### **ul. Mogilska 25, 31-542 Kraków**

tel. 12 61 98 120, 12 61 98 121, fax: 12 61 98 122

e-mail: [sekretariat@krakow.rdos.gov.pl](mailto:sekretariat@krakow.rdos.gov.pl)

### **I. Informacje ogólne.**

- 1. Nazwa Zamawiającego: Regionalna Dyrekcja Ochrony Środowiska w Krakowie, adres strony internetowej na której dostępne jest zapytanie ofertowe : [https://www.gov.pl/web/rdos-krakow,](https://www.gov.pl/web/rdos-krakow) w zakładce ,,Zamówienia publiczne".
- 2. Przedmiot zamówienia jest podzielony na 3 Części:

Część I. Zakup dwóch serwerów

Część II. Oprogramowanie do backupu dla dwóch serwerów

Część III. Zakup szafy rack

Szczegółowy opis przedmiotów zamówienia zawierają odpowiednio załączniki nr 1 OPZ dla poszczególnych części od 1-3.

- 3. Oferty można składać na dowolną ilość Części.
- 4. Okres realizacji 21 dni od daty zawarcia umowy.
- 5. Okres związania Wykonawcy złożoną ofertą wynosi 30 dni od upływu terminu składania ofert.
- 6. Wzór umowy zawiera załącznik nr 3 do zapytania ofertowego.
- 7. Zamawiający nie dopuszcza możliwości składania ofert wariantowych.

# **II. Wykaz oświadczeń lub dokumentów potwierdzających spełnianie warunków udziału w postępowaniu.**

Zgodnie z art. 7 ust. 1 ustawy z dnia 13 kwietnia 2022 r. o szczególnych rozwiązaniach w zakresie przeciwdziałania wspieraniu agresji na Ukrainę oraz służących ochronie bezpieczeństwa narodowego (Dz. U. poz. 835), Z postępowania o udzielenie zamówienia wyklucza się:

1) wykonawcę oraz uczestnika konkursu wymienionego w wykazach określonych w rozporządzeniu 765/2006 i rozporządzeniu 269/2014 albo wpisanego na listę na podstawie decyzji w sprawie wpisu na listę rozstrzygającej o zastosowaniu środka, o którym mowa w art. 1 pkt 3 tej ustawy;

2) wykonawcę oraz uczestnika konkursu, którego beneficjentem rzeczywistym w rozumieniu ustawy z dnia 1 marca 2018 r. o przeciwdziałaniu praniu pieniędzy oraz finansowaniu terroryzmu (Dz. U. z 2022 r. poz. 593 i 655) jest osoba wymieniona w wykazach określonych w rozporządzeniu 765/2006 i rozporządzeniu 269/2014 albo wpisana na listę lub będąca takim beneficjentem rzeczywistym od dnia 24 lutego 2022 r., o ile została wpisana na listę na podstawie decyzji w sprawie wpisu na listę rozstrzygającej o zastosowaniu środka, o którym mowa w art. 1 pkt 3 tej ustawy;

3) wykonawcę oraz uczestnika konkursu, którego jednostką dominującą w rozumieniu art. 3 ust. 1 pkt 37 ustawy z dnia 29 września 1994 r. o rachunkowości (Dz. U. z 2021 r. poz. 217, 2105 i 2106) jest podmiot wymieniony w wykazach określonych w rozporządzeniu 765/2006 i rozporządzeniu 269/2014 albo wpisany na listę lub będący taką jednostką dominującą od dnia 24 lutego 2022 r., o ile został wpisany na listę na podstawie decyzji w sprawie wpisu na listę rozstrzygającej o zastosowaniu środka, o którym mowa w art. 1 pkt 3 tej ustawy;

oraz, na podstawie art. 5k rozporządzenia Rady (UE) nr 833/2014 z dnia 31 lipca 2014 r. dotyczącego środków ograniczających w związku z działaniami Rosji destabilizującymi sytuację na Ukrainie (Dz. Urz. UE nr L 229 z 31.7.2014, str. 1), dalej: rozporządzenie 833/2014, w brzmieniu nadanym rozporządzeniem Rady (UE) 2022/576 w sprawie zmiany rozporządzenia (UE) nr 833/2014 dotyczącego środków ograniczających w związku z działaniami Rosji destabilizującymi sytuację na Ukrainie (Dz. Urz. UE nr L 111 z 8.4.2022, str. 1).

### **Wykonawca zobowiązany będzie złożyć wraz z ofertą oświadczenie, o braku podstawy do wykluczenia z postepowania, o której mowa powyżej. Oświadczenie składane jest na Formularzu oferty.**

### **III. Sposób przygotowania oferty. Sposób obliczenia ceny.**

- 1. **Ofertę składa się na formularzu ofertowym stanowiącym Załącznik nr 2 do zapytania ofertowego. Do formularza ofertowego, w przypadku składania oferty na Część I i II należy załączyć wypełniony, we wskazanych, wymaganych miejscach odpowiedni załącznik od 1 do 2 ( należy wypełnić tylko ten załącznik, który dotyczy Części, na która składa się ofertę ). Wypełnione winny być wszystkie wymagane tabele.**
- 2. Oferta powinna zawierać co najmniej: wskazanie ceny brutto (VAT, jeżeli Wykonawca nie jest płatnikiem VAT, w Formularzu ofertowym zamiast stawki podatku VAT wpisuje formułę: ,,nie jestem płatnikiem podatku VAT )

Rozliczenia między Zamawiającym a Wykonawcą będą prowadzone w polskich złotych.

Cena musi być podana z dokładnością do dwóch miejsc po przecinku.

- 3. Każdy z Wykonawców może przedstawić tylko jedną ofertę.
- 4. Oferta powinna być napisana w języku polskim. W wypadku złożenia w ofercie dokumentów w języku innym niż polski, składane są wraz z tłumaczeniem na język polski.
- 5. Wszelkie poprawki lub zmiany w tekście oferty musza być parafowane i datowane własnoręcznie przez osobę podpisującą ofertę.
- 6. Oferta wraz z pozostałymi załącznikami i wszystkimi wymaganymi dokumentami, powinna być podpisana przez osoby upoważnione do składania oświadczeń woli w imieniu Wykonawcy (podpisana winna być każda strona niosąca treść), zgodnie z zasadami reprezentacji Wykonawcy. Jeżeli oferta będzie podpisana przez pełnomocników, Wykonawca powinien dołączyć do oferty pełnomocnictwa, z treści których wynika umocowanie do podpisania oferty przez pełnomocników.
- 7. **Oferty należy składać w formie elektronicznej – w postaci skanów podpisanych dokumentów wysłanych pod wskazany poniżej adres e-mail Zamawiającego:**

### **[robert.wapiennik@krakow.rdos.gov.pl,](mailto:robert.wapiennik@krakow.rdos.gov.pl) do 27.03.2023 r. do godz. 10.00.**

### **IV. Kryteria oceny ofert**

- 1. Kryterium: cena brutto z wagą 100 %
- 2. Jako najkorzystniejsza zostanie uznana oferta z najniższą ceną brutto.

### **V. Komunikacja w postępowaniu.**

- 1. Wykonawca może zwrócić się do Zamawiającego o wyjaśnienie treści dokumentacji przetargowej zapytanie ofertowe wraz z załącznikami. Zamawiający udzieli wyjaśnień niezwłocznie, jednak nie później niż na 2 dni przed upływem terminu składania ofert pod warunkiem że wniosek o wyjaśnienie wpłynął do zamawiającego nie później niż do końca dnia, w którym upływa połowa wyznaczonego terminu składania ofert.
- 2. Jeżeli wniosek o wyjaśnienie treści dokumentacji przetargowej wpłynął po upływie terminu składania wniosku, o którym mowa w pkt. 1 niniejszej sekcji, lub dotyczy udzielonych wyjaśnień, zamawiający może udzielić wyjaśnień albo pozostawić wniosek bez rozpoznania. Przedłużenie terminu składania ofert nie wpływa na bieg terminu składania wniosku, o którym mowa w zdaniu poprzedzającym.
- 3. W przypadku wniesienia zapytania dotyczącego postępowania, treść zapytań wraz z wyjaśnieniami Zamawiający zamieści na swojej stronie internetowej <https://www.gov.pl/web/rdos-krakow>[/](http://bip.krakow.rdos.gov.pl/) w dziale ,,Zamówienia publiczne".
- 4. W uzasadnionych przypadkach zamawiający może przed upływem terminu składania ofert zmienić treść niniejszej dokumentacji. Zmianę Zamawiający udostępni także na stronie internetowej <http://bip.krakow.rdos.gov.pl/> w dziale ,,Zamówienia publiczne".
- **VI.** Korespondencję w formie elektronicznej należy przesyłać na adres e-mail: **[robert.wapiennik@krakow.rdos.gov.pl.](mailto:robert.wapiennik@krakow.rdos.gov.pl)**

#### **VII. Informacja dotycząca przetwarzania danych osobowych.**

1. Zgodnie z art. 13 ust. 1 i 2 Rozporządzenia Parlamentu Europejskiego i Rady (UE) 2016/679 z dnia 27 kwietnia 2016 r. w sprawie ochrony osób fizycznych w związku z przetwarzaniem danych osobowych i w sprawie swobodnego przepływu takich danych oraz uchylenia dyrektywy 95/46/WE (ogólne rozporządzenie o ochronie danych) (Dz. Urz. UE L 119 z 04.05.2016, str. 1) – zwanego dalej "RODO", Zamawiający informuje, że:

1) administratorem danych osobowych osób fizycznych, w tym wykonawcy będącego osobą fizyczną, wykonawcy będącego osobą fizyczną, prowadzącą jednoosobową działalność gospodarczą, pełnomocnika wykonawcy będącego osobą fizyczną, członka organu zarządzającego wykonawcy, będącego osobą fizyczną, osobą fizyczną skierowaną do przygotowania i przeprowadzenia postępowania o udzielenie zamówienia publicznego – zwanych dalej "osobami fizycznymi", jest Regionalny Dyrektor Ochrony Środowiska z siedzibą w Krakowie, ul. Mogilska 25, 31-542 Kraków, tel. +48 12 61-98-120.

2) kontakt z inspektorem ochrony danych Zamawiającego następuje za pomocą adresu e-mail: sekretariat.krakow@rdos.gov.pl;

3) dane osobowe osób fizycznych przetwarzane będą na podstawie art. 6 ust. 1 lit c RODO w celu związanym z postępowaniem o udzielenie zamówienia publicznego pn.: ,, Zakup infrastruktury sieciowej i serwerowej "

4) odbiorcami danych osobowych osób fizycznych będą osoby lub podmioty, którym udostępniona zostanie dokumentacja postępowania w oparciu o art. 8 oraz art. 96 ust. 3 ustawy;

5) dane osobowe osób fizycznych będą przechowywane, zgodnie z art. 97 ust. 1 ustawy, przez okres 4 lat od dnia zakończenia postępowania, okres przechowywania obejmuje cały czas trwania umowy;

6) obowiązek podania przez osoby fizyczne danych osobowych dotyczących bezpośrednio tych osób jest wymogiem ustawowym, określonym w przepisach ustawy, związanych z udziałem w postępowaniu o udzielenie zamówienia publicznego; konsekwencje niepodania określonych danych wynikają z ustawy;

7) w odniesieniu do danych osobowych osób fizycznych decyzje nie będą podejmowane w sposób zautomatyzowany, stosownie do art. 22 RODO;

8) osoby fizyczne posiadają:

a) na podstawie art. 15 RODO prawo dostępu do danych osobowych dotyczących tych osób;

b) na podstawie art. 16 RODO prawo do sprostowania danych osobowych tych osób ;

c) na podstawie art. 18 RODO prawo żądania od administratora ograniczenia przetwarzania danych osobowych z zastrzeżeniem przypadków, o których mowa w art. 18 ust. 2 RODO;

d) prawo do wniesienia skargi do Prezesa Urzędu Ochrony Danych Osobowych gdy osoby fizyczne uznają, że przetwarzanie danych osobowych dotyczących tych osób narusza przepisy RODO;

9) osobom fizycznym nie przysługuje:

a) w związku z art. 17 ust. 3 lit. b, d lub e RODO prawo do usunięcia danych osobowych;

b) prawo do przenoszenia danych osobowych, o którym mowa w art. 20 RODO;

c) na podstawie art. 21 RODO prawo sprzeciwu, wobec przetwarzania danych osobowych, gdyż podstawą prawną przetwarzania danych osobowych osób fizycznych jest art. 6 ust. 1 lit. c RODO.

2. Wykonawca ubiegając się o udzielenie niniejszego zamówienia publicznego jest zobowiązany do wypełnienia wszystkich obowiązków formalno-prawnych związanych z udziałem w postępowaniu. Do obowiązków należą m. in. obowiązki wynikające z RODO, w szczególności obowiązek informacyjny przewidziany w art. 13 RODO względem osób fizycznych, których dane osobowe dotyczą i od których dane te Wykonawca bezpośrednio pozyskał. Jednakże obowiązek informacyjny wynikający z art. 13 RODO nie będzie miał zastosowania, gdy i w zakresie, w jakim osoba fizyczna, której dane dotyczą, dysponuje już tymi informacjami (art. 13 ust. 4 RODO).

3. Ponadto, Wykonawca zobowiązany jest wypełnić obowiązek informacyjny wynikający z art. 14 RODO względem osób fizycznych, których dane przekazuje Zamawiającemu i których dane bezpośrednio pozyskał, chyba że ma zastosowanie co najmniej jedno z wyłączeń, o których mowa w art. 14 ust. 5 RODO.

4. W celu zapewnienia, że Wykonawca wypełnił ww. obowiązki informacyjne oraz ochrony prawnie uzasadnionych interesów osoby fizycznej, której dane zostały przekazane w związku z udziałem Wykonawcy w postępowaniu, Zamawiający wymaga złożenia przez Wykonawcę oświadczenia o wypełnieniu obowiązków informacyjnych, przewidzianych w art. 13 i 14 RODO, zawartego w Formularzu Ofertowym, stanowiącym załącznik do zapytania ofertowego.

### **Regionalny Dyrektor Ochrony Środowiska w Krakowie**

#### **mgr Rafał Rostecki** /podpis elektroniczny/

# **Załącznik nr.1**

Szczegółowy opis przedmiotu zamówienia części 1.

### **Szczegółowy opis przedmiotu zamówienia**

#### **I. Przedmiot zamówienia:**

Przedmiotem niniejszego zamówienia jest zakup i dostawa sprzętu komputerowego- serwera wraz z licencjami i oprogramowaniem - serwerowego systemu operacyjnego.

#### **Dodatkowe wymogi dotyczące realizacji przedmiotu zamówienia.**

- 1) Zamawiający wymaga, aby zaoferowane urządzenia były fabrycznie nowe;
- 2) Zamawiający wymaga, aby urządzenia przekazane były w oryginalnych opakowaniach wytwórcy;
- 3) Zamawiający wymaga, aby zaoferowane urządzenia posiadały oznaczenie CE;
- 4) Wykonawca dostarczy Zamawiającemu łącznie z przedmiotem umowy:
	- kartę katalogową oferowanych urządzeń z zaznaczeniem wymaganych parametrów technicznych,
	- nośniki instalacyjne oprogramowania,
	- instrukcję obsługi w języku polskim oraz dokumentację do oprogramowania w języku polskim lub inną równoważną publikację w języku polskim lub angielskim,
	- indywidualną kartę gwarancyjną dla urządzenia, wypełnioną czytelnie i bez poprawek z wypisanymi w niej numerem seryjnym lub innym unikalnym numerem urządzenia (zgodnym z numerem uwidocznionym na obudowie tego urządzenia*,*
	- dokumenty licencji na oprogramowania,
	- dokumentację eksploatacyjną, która zawiera informacje dotyczące:
		- podstawowych wymagań instalacyjnych,
		- podstawowych warunków użytkowania,
- 5) Wykonawca albo Producent udzieli Zamawiającemu gwarancji na prawidłowe działanie sprzedawanych urządzeń. *Wykonawca udzieli co najmniej 60-miesięcznej gwarancji na prawidłowe działanie dostarczonych urządzeń.* Szczegółowe określenie, które z w/w dokumentów należy dostarczyć wraz z przedmiotem zamówienia oznaczono "X":

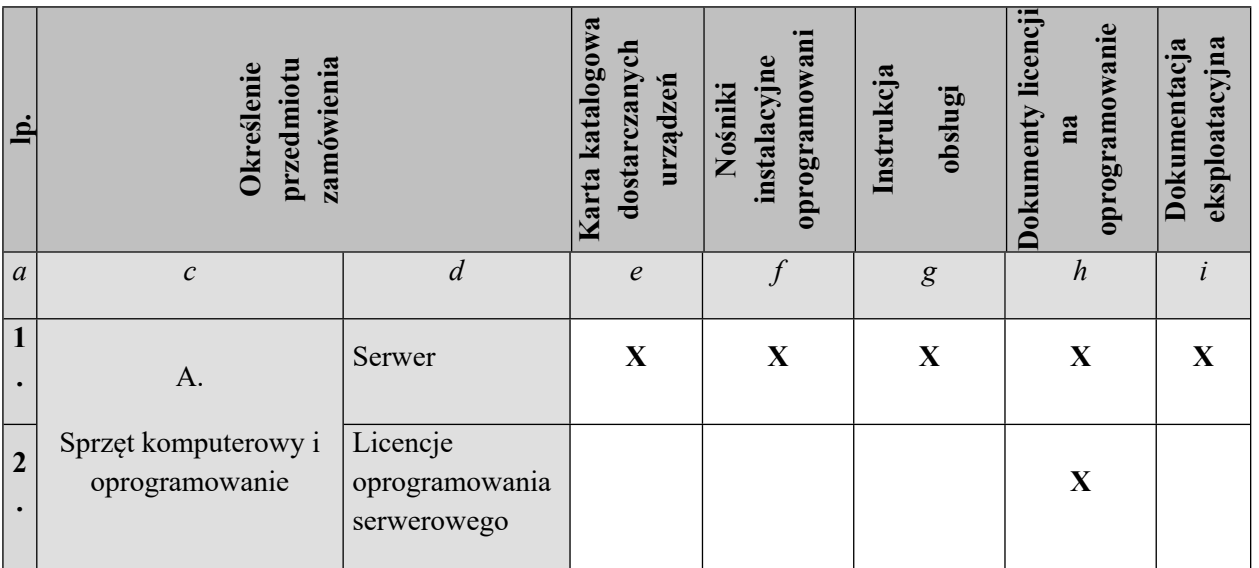

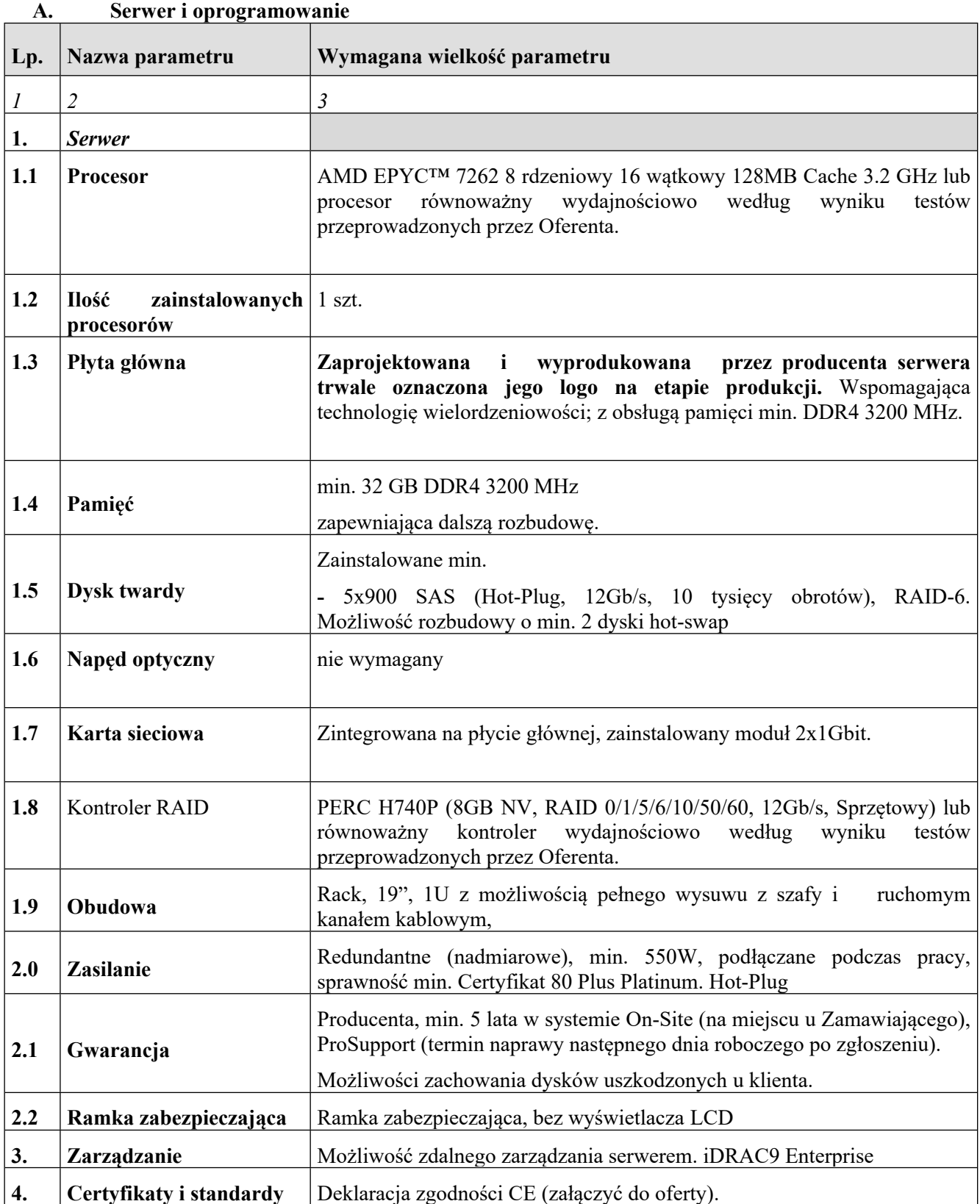

![](_page_6_Picture_228.jpeg)

# **Załącznik nr.1**

Szczegółowy opis przedmiotu zamówienia części 2.

Oprogramowanie do backupu dla dwóch serwerów fizycznych opartych na systemem Windows serwer 2019 lub nowszego

![](_page_7_Picture_932.jpeg)

![](_page_8_Picture_384.jpeg)

# **Załącznik nr.1**

Szczegółowy opis przedmiotu zamówienia części 3

Szafa serwerowa rack 19" 15U wraz z wyposażeniem – ilość 1 szt., o niżej opisanych wymaganiach technicznych

Dostawa i wniesienie szafy rack nastąpią w dniu roboczym, w godzinach od 8.00 do 15.00, w siedzibie Zamawiającego, w Starym Sączu, przy ul. Daszyńskiego 3, parter.

- Szafa serwerowa szerokość 800mm, głębokość 1000 mm, wysokość 15U. Zamawiający dopuści szafę serwerową o wysokości od 15U do 18U (Możliwości zamontowania serwera o szerokość 434 mm, głębokości 595,6 mm, wysokość 1U i szyna montażowa + organizer kabli )
- nośność statyczna: od 500kg
- Drzwi przednie szklane szkło hartowane, zamykane na klucz
- Drzwi tylne: pojedyncze pełna stal, zamykane na klucz
- Drzwi boczne zatrzaskowe z zamknięciem na klucz (możliwość demontażu)
- Otwory na przewody:
	- od dołu
- Możliwość zamontowania dwóch wentylatorów w suficie
- Ocynkowany stelaż do instalacji sprzętu, dodatkowe środkowe słupki montażowe
- Kółka o nośności co najmniej 500 kg wraz z niezbędnymi elementami instalacyjnymi (szyny albo cokół) z hamulcem + regulowane nóżki,
- Komplet elementów do zabezpieczenia wszystkich otworów do wprowadzania okablowania szczotkowy
- Sufit pełny z perforacją boczną
- Jeden kluczyk do wszystkich zamków
- Min. trzy klucze do szafy

Wyposażenie szaf:

.

- 1 szt. półka o głębokości min. 500 mm, mocowana do słupków
- 20x śrub montażowych z koszykiem